# 帰納論理プログラミングを用いた化学反応からのルール抽出 Rule Extraction from Chemical Reaction Using Inductive Logic Programming

## 力 規晃† 越村 三幸† 橋本 司† 山下 全広‡ 藤田 博† 長谷川 隆三† Noriaki Chikara Miyuki Koshimura Osamu Hashimoto Masahiro Yamashita Hiroshi Fujita Ryuzo Hasegawa

# 1. はじめに

化学反応を利用して、反応物( reactant)から生成物 ( product )を効率よく生成するには,反応物の濃度や流 量,また,温度など,反応を取り巻く様々な因子・条件 (以後,パラメータ)を適切に設定する必要がある.適切 なパラメータは,実験を繰り返し行うことによって求める のが普通であるが,起こりうる全ての場合を実験で網羅す ることは,現実的には不可能である.少ない実験回数で, 最適なパラメータを求めることが工学的には重要である.

各パラメータが,反応物と生成物の関係に及ぼす影響 について,定性的に把握できれば,最適なパラメータを求 める際の助けになると考えられる. 本研究では、実際の化 学実験データから,帰納論理プログラミングを用いてパラ<br>メータの影響の定性的な性質の地出を試みた メータの影響の定性的な性質の抽出を試みた.

#### 2. 化学反応のパラメータと生成物

本研究で対象とする化学反応において考慮するパラメー タは 4 つあり, P<sup>1</sup>,…,P<sup>4</sup>と標記する. 生成物は 2 つあり, その収量を *Pout* <sup>1</sup> ,*Pout* <sup>2</sup> と標記する.解析に先立って,これら はいずれも 0 以上 1 以下の実数値に正規化される.

€ れる資源量を最大することである.これは,正規化後のデ ータでは, *P*i,…*P*<sup>4</sup> をいずれもできるだけ小さくし, 目標とするのは,投入する資源量を最小化しつつ,得ら  $P_{\scriptscriptstyle\rm out}^{\scriptscriptstyle\rm l}$ , $P_{\scriptscriptstyle\rm out}^{\scriptscriptstyle\rm 2}$ の両方をできるだけ大きくする,と言い換えられ る.

€ え て 96 通りの実験を行った.そして得られた 実験データ数は 96 件である. つまり、パラメータを変  $\left\langle P^1_{m}, \cdots, P^4_{m}, P^1_{out}, P^2_{out} \right\rangle$ の実数値の組 96 個を使いルール抽出を<br><del>注 - \*</del> 行った.

#### 3. 帰納論理プログラミングの適用

本研究では帰納論理プログラミング(Inductive Logic Programming , 以下 ILP)[1]を用いてパラメータ *P*<sub>in</sub>,...,*P*<sub>in</sub>と 収量 $P_{out}^1, P_{out}^2$ の間に成り立つルール抽出を行う.

#### 3.1 帰納論理プログラミング

€ ILP とは一階述語論理に基づいた機械学習の手法である. **ILP** の一般的な枠組みは、正例 *E*<sup>+</sup>と負例 *E*<sup>−</sup>, 背景知識 *B* が節集合で与えられ,

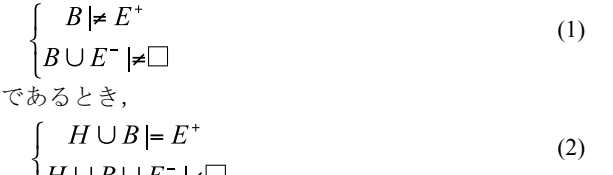

 $H \cup B \cup E^ \neq \Box$ を満たす仮説 *H*を見つけることである.本研究では ILP シ

†九州大学 Kyushu University

‡東洋紡績株式会社 TOYOBO CO., LTD.

ステムとして Prolog 上で動作する Aleph[2]を用いる.

#### 3.2 データの量子化

実数値のデータを離散的に扱うため量子化を行う. 元の 領域を 10 段階のレベルに分けることを目安に区分し、名 前を付ける.パラメータ $\,P_{\rm \it in}^{\rm X}\,$ の値がレベル n であること  $P_{\hat{n}}^4$ は 6 通りの値を取る.そして,それぞれ表 1(a) ~ (d)<br><del>Christia がさんは</del>て を'inX n' ( X は 1 ~ 4 の整数, n は 0 ~ 9 の整数)と表 現する.ただし、実験に用いたパラメータは元々離散的な 値であり,  $P_{in}^1$ は 2 通り,  $P_{in}^2$ は 3 通り,  $P_{in}^3$ は 4 通り, のように名前を付ける.

を outX\_n ( X は 1 ~ *2 い*整数, n は 0 ~ 9 の整数)と表<br>現する.実験では, *P<sub>out</sub>* は 0.1510 以上 0.6500 以下, *P<sub>out</sub>* は 収量についても同様に $\mathit{P}_{\mathit{out}}^{X}$ の値がレベル n であること € 表 1 (e) (f) のように 10 等分した. を'outX\_n'( X は 1 ~ 2 の整数, n は 0 ~ 9 の整数)と表 0.188167 以上 0.639667 以下の範囲に収まった.それぞれ,

表1 パラメータ及び収量の量子化<br>← △ <u>PLの見ス</u>化

| (a) $P_{in}^1$ の量子化 |           |                 |  |  |
|---------------------|-----------|-----------------|--|--|
| 元の値                 | 0.833333  | 0.888889        |  |  |
| 量子化後の表現             | $\ln 1$ 0 | $\text{in}1\,9$ |  |  |

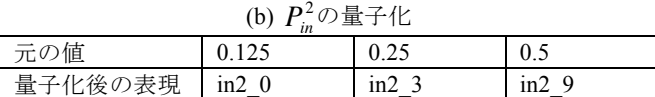

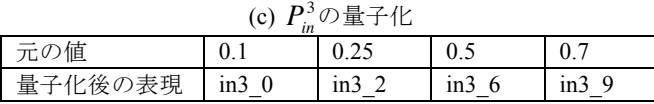

| (d) $P_{in}^4$ の量子化 |                      |                 |                               |     |           |
|---------------------|----------------------|-----------------|-------------------------------|-----|-----------|
| 元の値                 |                      |                 | 0.4                           | 0.6 |           |
| 量子化後の表現             | $\text{in}4 \quad 0$ | $\ln 4 \quad 1$ | $\ln 4$ 2 $\ln 4$ 4 $\ln 4$ 7 |     | $\ln 4$ 9 |

(e)  $P_{\scriptscriptstyle{out}}^{\scriptscriptstyle{1}}$ の量子化 元の値の範囲  $0.20091$ [0.2009, [0.2508, [0.3007, [0.3506, 0.2508) 0.3007) 0.3506) 0.4005) 量子化後の表現 out1\_0 out1\_1 out1\_2 out1\_3 out1\_4 元の値の範囲 0.4504] [0.4504, [0.5003, 0.5003) 0.5502) [0.5502, 0.6001) 0.6500] [0.6001, 量子化後の表現 | out1\_5 | out1\_6 | out1\_7 | out1\_8 | out1\_9

(f)  $P_{\textit{\tiny{out}}}^2$ の量子化

| 元の値の範囲  |                     |            |                   | [0.188167, [0.233317, [0.278467, [0.323617, [0.368767,] |                    |
|---------|---------------------|------------|-------------------|---------------------------------------------------------|--------------------|
|         | 0.2333171           | 0.278467)  | 0.323617)         | 0.368767)                                               | 0.413917)          |
| 量子化後の表現 | $out2 \ 0$          | out $2\;1$ | out2 <sub>2</sub> | out $2\overline{3}$                                     | out $2\,$ 4        |
| 元の値の範囲  | [0.413917]          | [0.459067] | [0.504217]        | [0.549367]                                              | [0.594517]         |
|         | 0.459067            | 0.504217)  | 0.549367          | 0.594517)                                               | 0.639667           |
| 量子化後の表現 | out $2\overline{5}$ | out $2\,6$ | out2              | out $2 \, 8$                                            | out <sub>2</sub> 9 |

量子化後の表現については帰納論理プログラミングの枠組 みでのアトムとして取り扱う.

#### 3.3 正負例と背景知識

本研究が対象とする実験データ数は 96 件である. 収量を できるだけ多くするのが目標であるので,望ましい実験デ ータは,  $P_{\scriptscriptstyle{out}}^{\scriptscriptstyle{1}}$ が out1\_9 であり,かつ, $P_{\scriptscriptstyle{out}}^{\scriptscriptstyle{2}}$ が out2\_9 であ ると考えられる.このような事例は 11 件あり,これらを 正例とした. そして他の 85 事例を負例とした.

与える.本研究で用いる述語表現を表2に示す. 背景知識は 96 件分の実験データを述語表現したものを

| <b>EX 4</b>      | <b>거 없는 거리 어머니는 아이에 대해 있는 것이</b> |
|------------------|----------------------------------|
| 知識表現             | 意味                               |
| input(E, In)     | 事例 E の $P_{in}^1$ は In である.      |
| input2(E, In)    | 事例 E の $P_{in}^2$ は In である.      |
| input3(E, In)    | 事例 E の $P_{in}^3$ は In である.      |
| input $4(E, In)$ | 事例 E の $P_{in}^4$ は In である.      |
| output(E, Out)   | 事例 E の $P_{out}^1$ は Out である.    |
| output2(E, Out)  | 事例 E の $P_{out}^2$ は Out である.    |

表 2 本研究で用いる知識表現

#### 3.4 追加の背景知識

パラメータがある値以上,あるいは、ある値以下である ことを扱う表 3 のような知識表現を導入する. 例えば $P_{\scriptscriptstyle{in}}^2$ がレベル 1 以上ならば,

のようなルールを背景知識に追加する. このように各々の  $input2LessOrEqual(Ex,in2_1) :- input2(Ex,in2_0).$  $input2LessOrEqual(Ex,in2_1) :- input2(Ex,in2_1).$ 条件に関して,必要なルールを背景知識に追加する.

| 知識表現                       | 意味                        |
|----------------------------|---------------------------|
| input1GreaterOrEqual(E,In) | 事例 E の $P_{in}^1$ は In 以上 |
| input1LessOrEqual(E,In)    | 事例 E の $P_{in}^1$ は In 以下 |
| input2GreaterOrEqual(E,In) | 事例 E の $P_{in}^2$ は In 以上 |
| input2LessOrEqual(E,In)    | 事例 E の $P_{in}^2$ は In 以下 |
| input3GreaterOrEqual(E,In) | 事例 E の $P_{in}^3$ は In 以上 |
| input3LessOrEqual(E,In)    | 事例 E の $P_{in}^3$ は In 以下 |
| input4GreaterOrEqual(E,In) | 事例 E の $P_{in}^4$ は In 以上 |
| input4LessOrEqual(E,In)    | 事例 E の $P_{in}^4$ は In 以下 |

表 3 以上, 以下を扱う知識表現

### 3.5 実験データの解析

€ 本研究では Prolog システムは SWI-Prolog 5.6.63[3]を用い, その上で ILP システム Aleph[2] Version5 を実行した.

結果として得られたルールを図 1 に示す. 要した計算時 間は数秒程度であった.ここで, Pos cover 値と Neg cover 値はそれぞれ,このルールを満たす正例数と負例数を表す.

Rule 1 は *Pin* 2 のレベルが 3 でかつ *Pin* 4 のレベルが 7 のとき 望ましい収量が得られていることを意味している.そして, Rule 1 を満たす正例は 6 個ある.また, Rule2 は $P_{\mathrm{in}}^{3}$ のレベ ルが 9 ,  $P_{\scriptscriptstyle \it in}^{\scriptscriptstyle 4}$ のレベルが 9 , かつ $P_{\scriptscriptstyle \it in}^{\scriptscriptstyle 2}$ のレベルが 3 以下であ

るときに望ましい収量が得られることを示している. そし て, 4 つの正例が Rule 2 を満たしている. Rule3 は, Rule1 と Rule2 のいずれも満たさない正例が 1 つあること を示している.

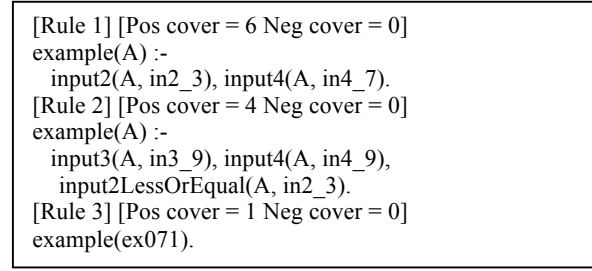

図1 得られたルール

#### 4. 考察

*P*<sub>in</sub>,...,*P*<sub>in</sub> をいずれもできるだけ小さく, つまりこれら のレベルをできるだけ低くし,  $P_{out}^1, P_{out}^2$ の両方をできるだ け大きくするという目標にそって, Rule1 と Rule2 を比較 してみよう. Rule1 と Rule2 を満たす事例は,いずれも 「望ましい収量」を得ている.この収量を得るために Rule2 では *Pin* 3 と *Pin* 4 のレベルを 9 つまり最大にする必要が € € ている.これらを総合的に考えると Rule1 の条件がより優 あるが, Rule1 では *Pin* 4 はレベル 7 でよく, *Pin* 3 は無条件と € れていると考えられる. *な*っている.  $P_{\scriptstyle in}^2$ については, Rule 1 ではレベル 3 , Rule2 ではレベル 3 以下と, Rule 2 の方が若干低いレベルとなっ

このように実験データからは, *P*<sub>in</sub>のレベルが 3 で, *P*<sub>in</sub> のレベルが 7 の時,望ましい収量が得られる,ことが導か れる.

#### 5. おわりに

パラメータを様々に変えて化学反応の実験を行い,得ら れた実験データに ILP を適用し,望ましい収量を得るパラ メータの条件をルールとして抽出した. そして、実際に実 験室で実現し得る適切なルールを得ることができた.

本研究では,パラメータと収量間の定性的な関係を導い たが、実際には、定量的な関係も知りたい. そのためには, 回帰分析といった統計的手法が有用であると思われ,今後 これらの手法の適用も試みていきたい.

#### 謝辞

 本研究の一部は科研費( 21300054 )の助成をうけたも のである.

#### 参考文献

- [1] 古川 康一, 尾崎 知伸, 植野 研, "帰納論理プログラミング", 共立 出版 (2001)
- [2] A.Srinivasan , "The Aleph Manual", http://www.comlab.ox.ac.uk/oucl/research/areas/machlearn/Aleph/ (1999)
- [3] "SWI-Prolog's home", http://www.swi-prolog.org/